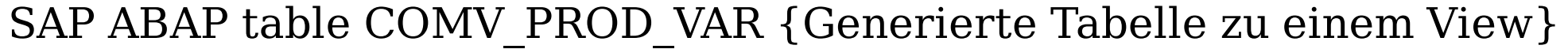

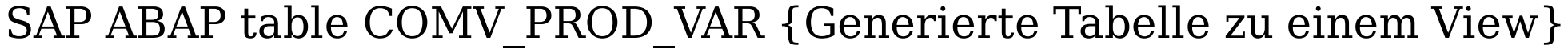

**COMV\_PROD\_VAR**

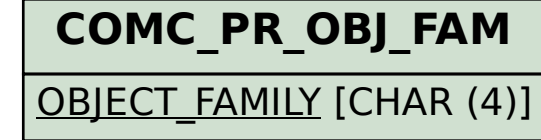

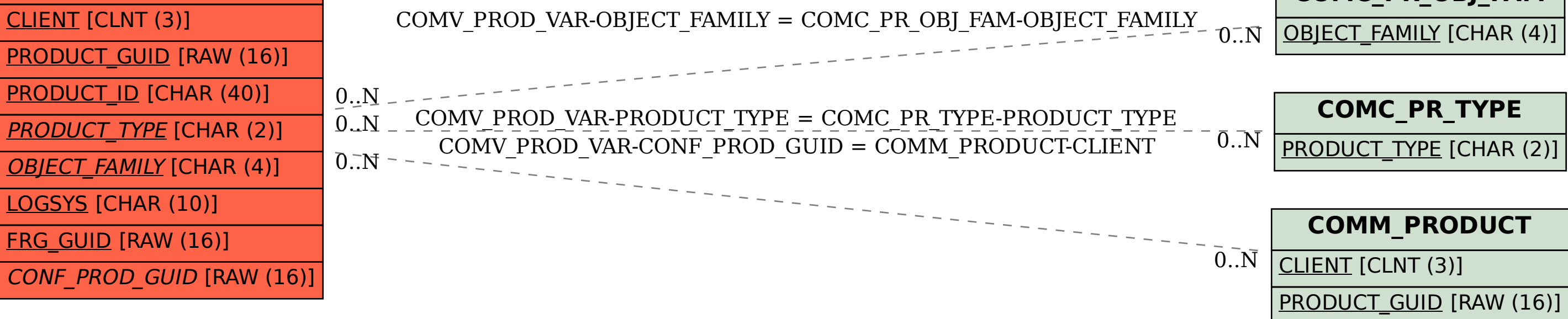